# **Explaining EXPLAIN**

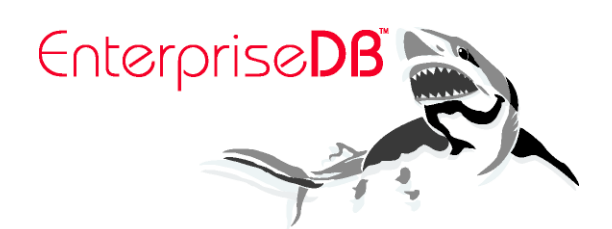

### **EXPLAIN**

```
tpcc=> EXPLAIN
SELECT * 
  FROM oorder
  JOIN order_line ON (ol_w_id = o_w_id 
                       AND ol_d_id = o_w_id 
                      AND ol_o_id = o_id)
  JOIN item ON (i_id = ol_i_id)
  JOIN stock ON (s_w_id = o_w_id AND s_i_id = i_id)
  JOIN warehouse ON (w_id = o_w_id)
  JOIN district ON (d_w_id = w_id AND d_id = o_d_id)
  JOIN customer ON (c_w_id = w_id 
                       AND c_d_id = d_id 
                      AND c id = o c id)
WHERE \circ w id = 1
```
•EXPLAIN works on any DML not just SELECT (ie UPDATE, DELETE, and INSERT)

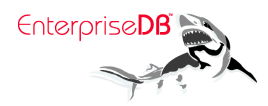

## **EXPLAIN**

```
© 2008, EnterpriseDB Corporation. All rights reserved.
 Filter: (d_w_id = 1)Hash Join (cost=22896.89..54208.53 rows=330801 width=1239)
 Hash Cond: (order_line.ol_o_id = oorder.o_id)
  -> Nested Loop (cost=8853.68..27149.42 rows=32734 width=542)
      -> Seq Scan on warehouse (cost=0.00..1.01 rows=1 width=85)
         Filter: (w_id = 1)
      -> Merge Join (cost=8853.68..26821.07 rows=32734 width=457)
        Merge Cond: (order line.ol i id = item.i id)
         -> Merge Join (cost=8852.66..22503.03 rows=32734 width=385)
            Merge Cond: (stock.s_i_id = order_line.ol_i_id)
             -> Index Scan using pk_stock on stock (cost=0.00..12910.70 rows=100000 width=315)
                Index Cond: (s_w_id = 1)
             -> Materialize (cost=8852.63..9261.81 rows=32734 width=70)
                -> Sort (cost=8852.63..8934.47 rows=32734 width=70)
                   Sort Key: order line.ol i id
                   -> Bitmap Heap Scan on order_line (cost=843.82..5053.83 rows=32734 width=70)
                      Recheck Cond: ((ol w id = 1) AND (ol d id = 1))
                      -> Bitmap Index Scan on pk_order_line (cost=0.00..835.64 rows=32734 width=0)
                          Index Cond: ((ol w id = 1) AND (ol d id = 1)) -> Index Scan using pk_item on item (cost=0.00..3659.26 rows=100000 width=72)
  -> Hash (cost=11040.12..11040.12 rows=29767 width=697)
      -> Hash Join (cost=3743.15..11040.12 rows=29767 width=697)
         Hash Cond: (oorder.o_d_id = district.d_id)
         -> Merge Join (cost=3741.90..10629.58 rows=29767 width=606)
            Merge Cond: ((customer.c_d_id = oorder.o_d_id) AND (customer.c_id = oorder.o_c_id))
             -> Index Scan using pk_customer on customer (cost=0.00..6215.00 rows=30000 width=564)
                Index Cond: (c_w_id = 1)
            -> Materialize (cost=3741.90..4116.90 rows=30000 width=42)
                -> Sort (cost=3741.90..3816.90 rows=30000 width=42)
                    Sort Key: oorder.o_d_id, oorder.o_c_id
                   -> Seq Scan on oorder (cost=0.00..636.00 rows=30000 width=42)
                       Filter: (o_w_id = 1)
         -> Hash (cost=1.12..1.12 rows=10 width=91)
             -> Seq Scan on district (cost=0.00..1.12 rows=10 width=91)
```
# **EXPLAIN in pgAdmin**

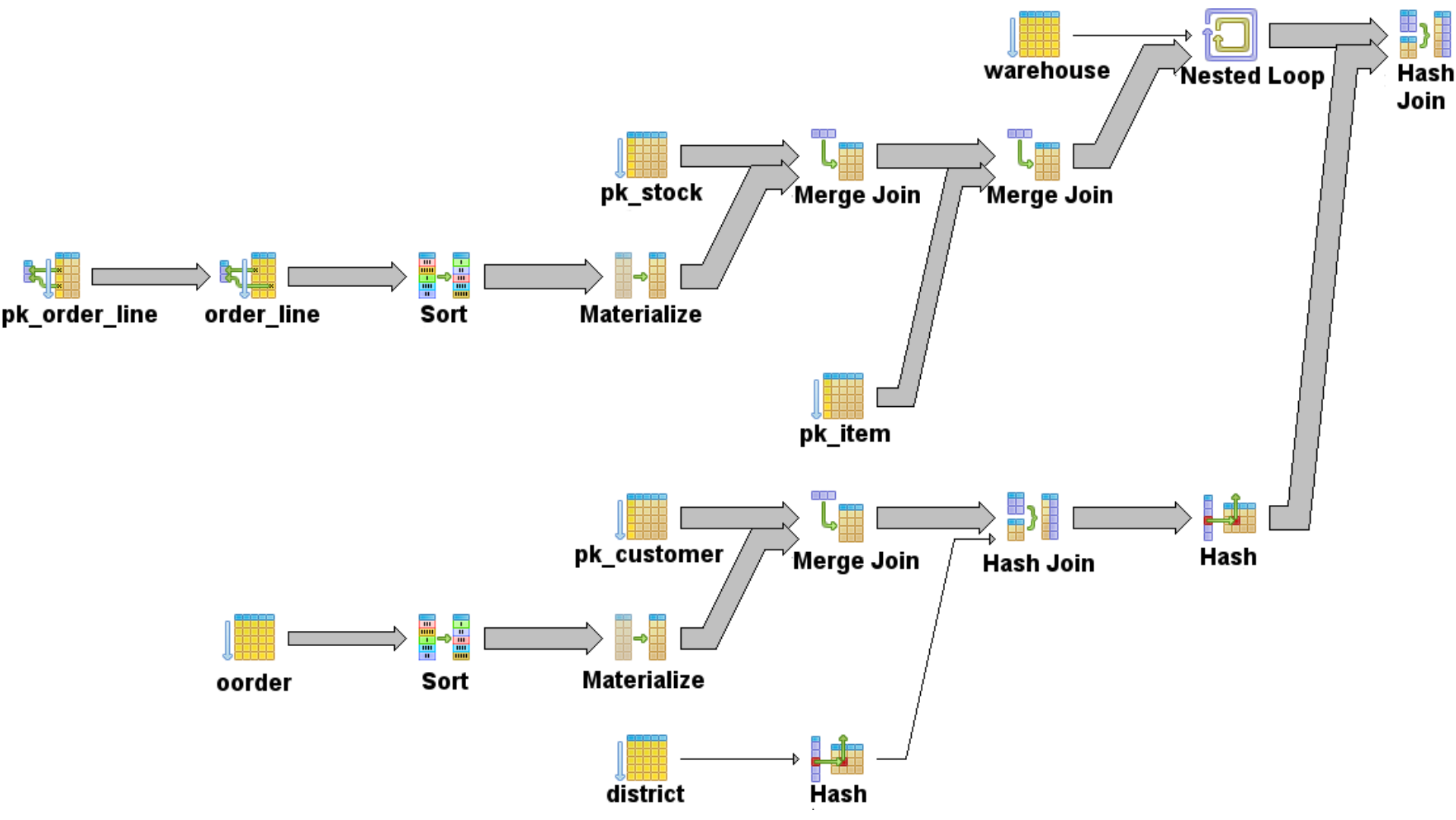

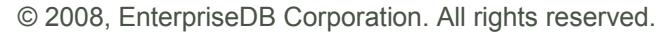

#### **Rows**

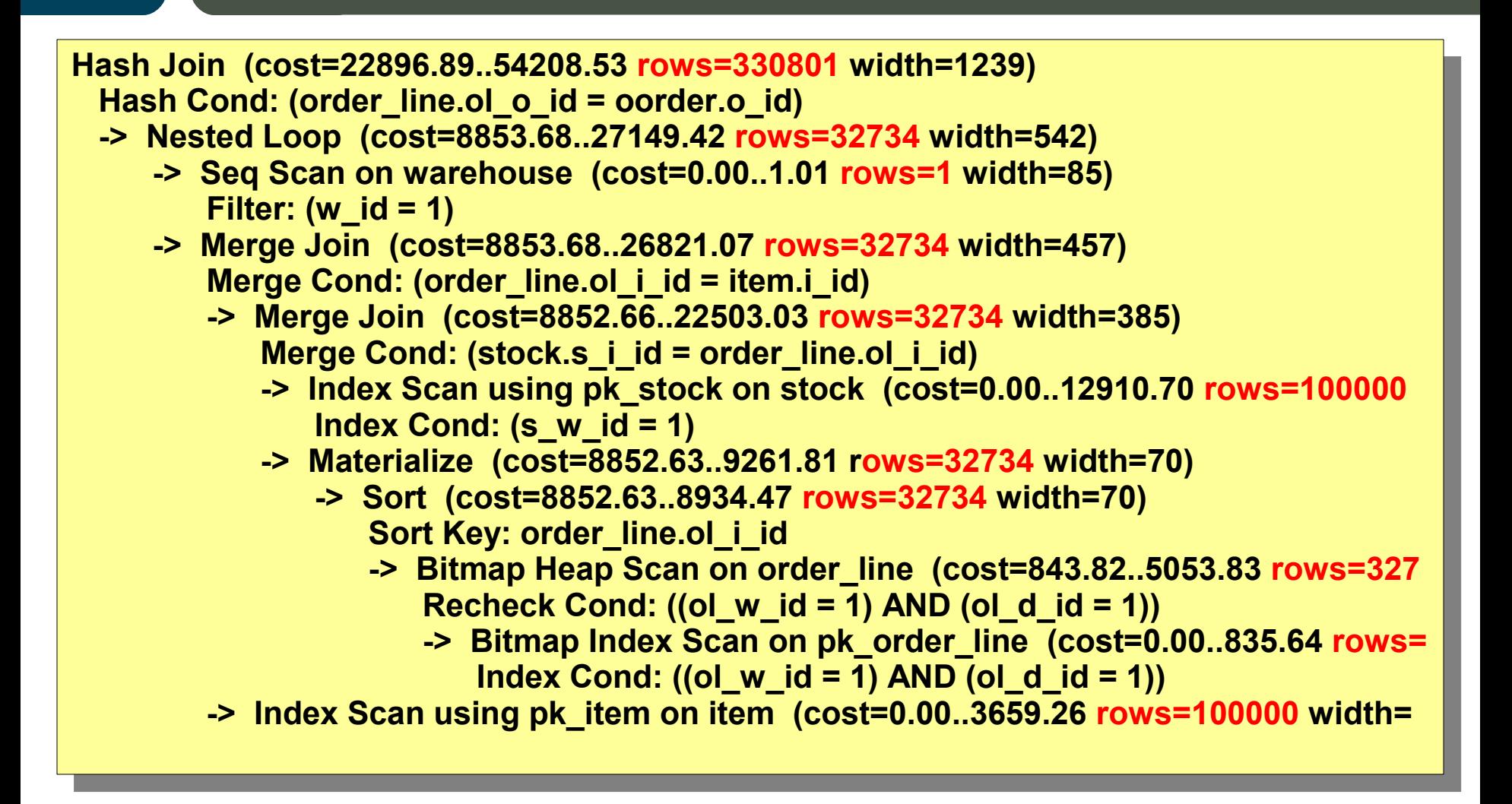

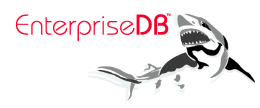

#### **Cost**

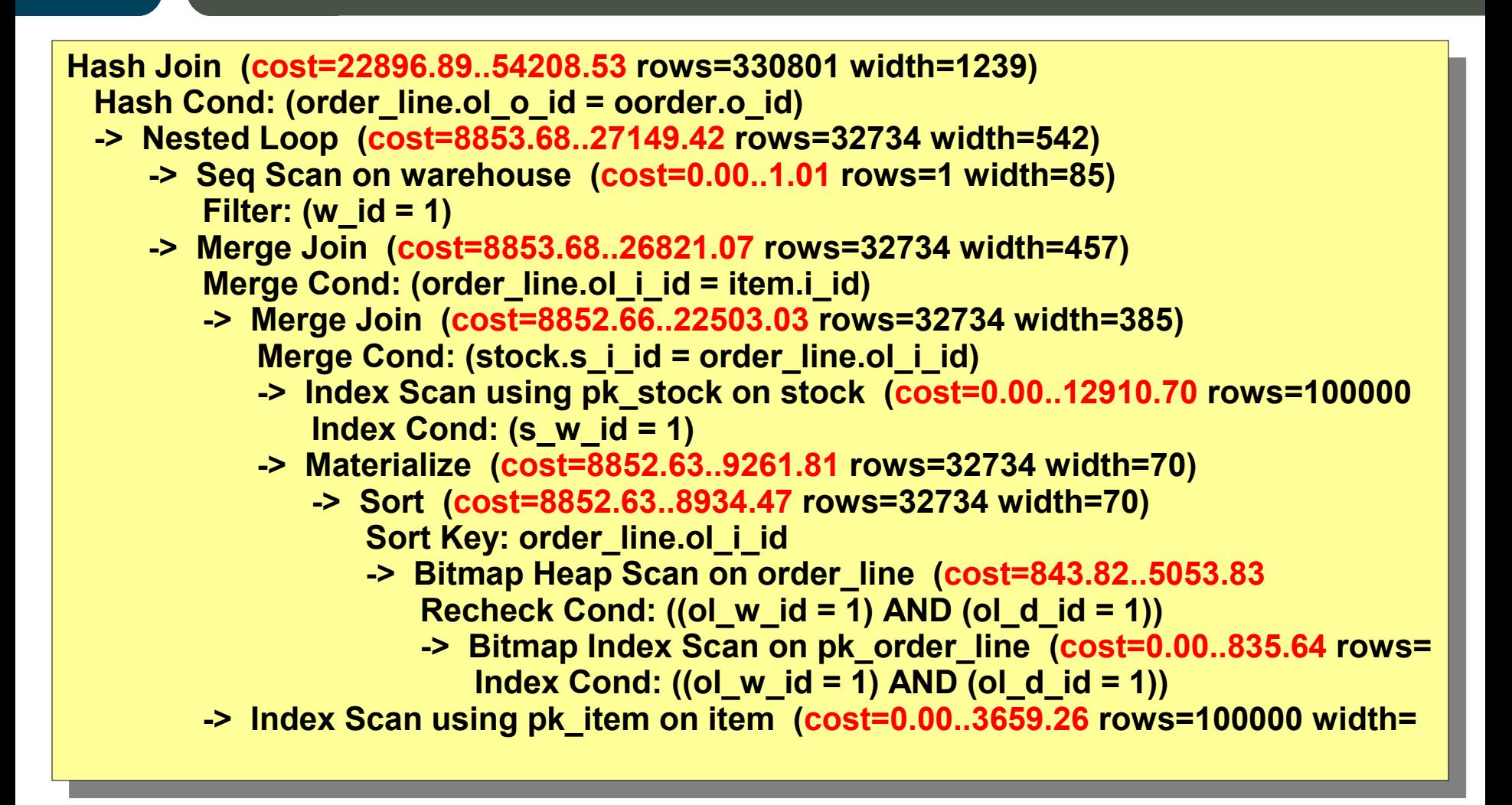

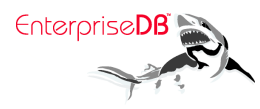

### **Costs add up**

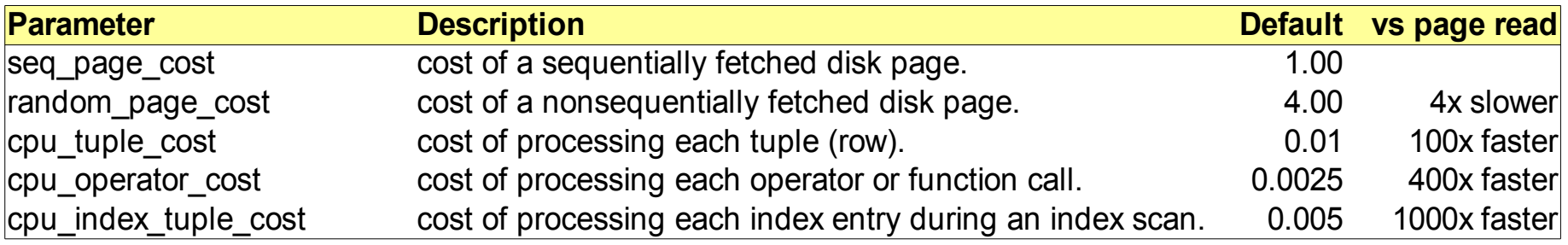

•Costs are estimates of the time a node is expected to take •By default costs are in units of "time a sequential 8kb block read takes" •Each node has two costs, "startup" cost and "total" cost

- •Costs cumulative parents assume their children's costs
- •Optimizer selects plans based on overall lowest startup and total cost

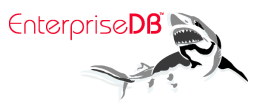

### **Explain Analyse**

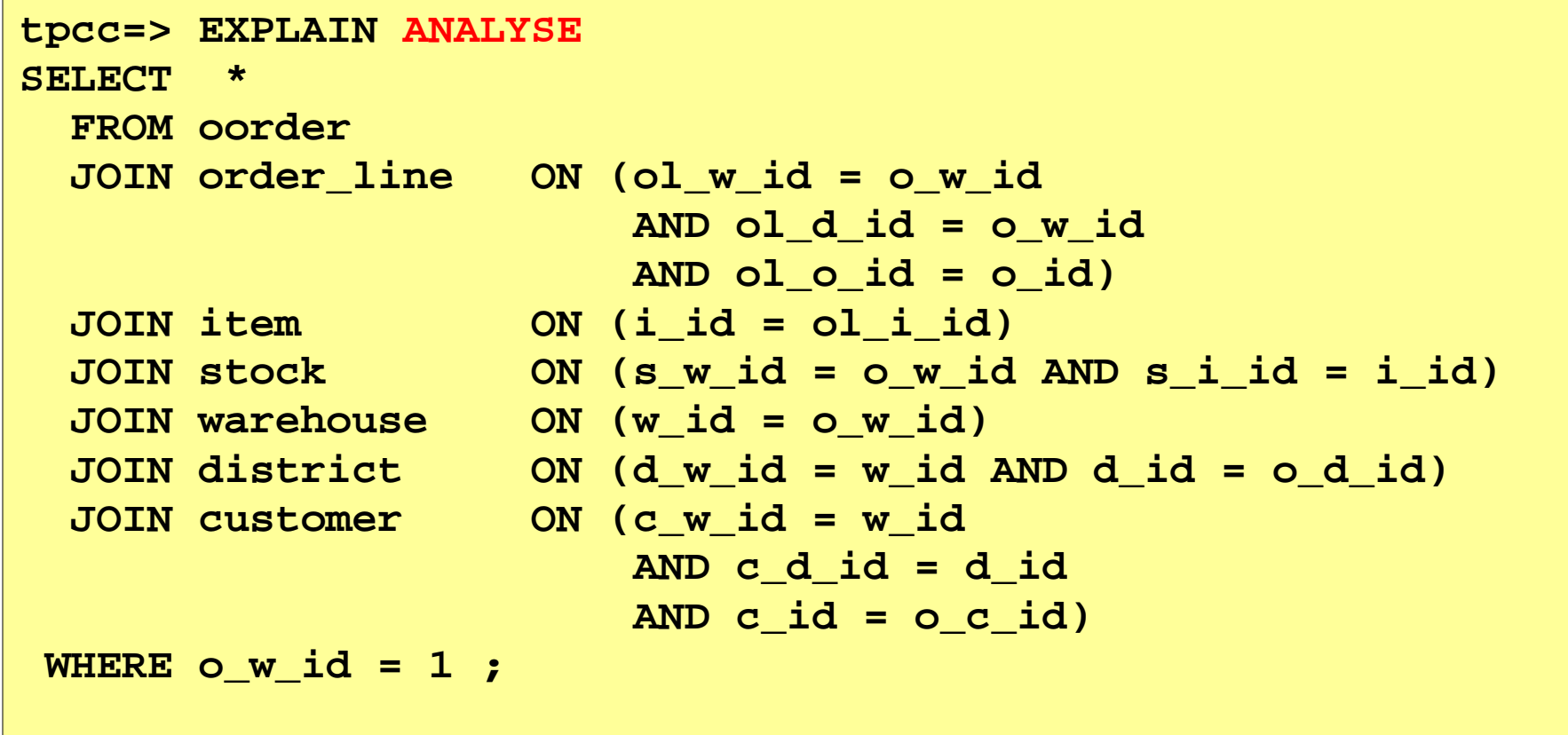

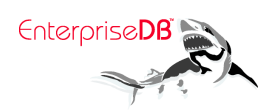

### **Estimated Rows Versus Actual Rows**

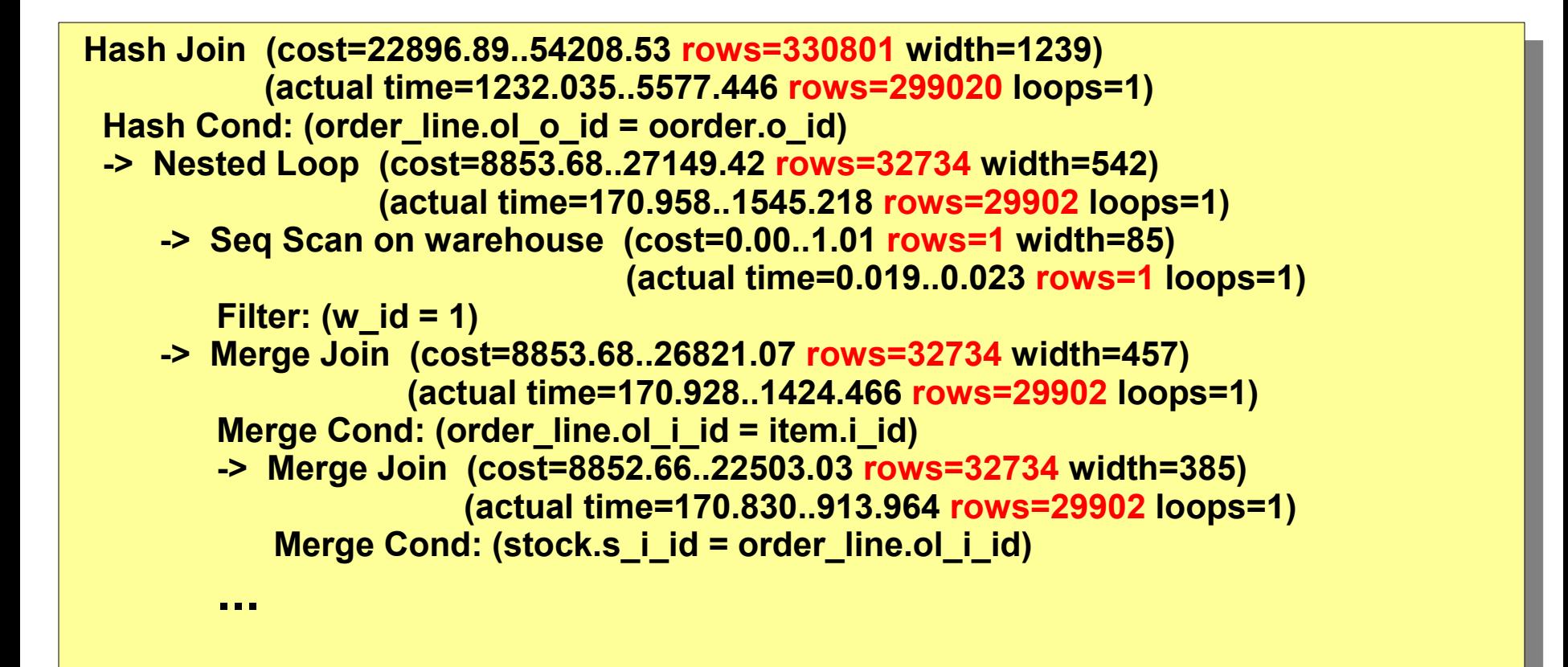

Large discrepancies between row estimates and reality are a prime suspect for poorly performing queries

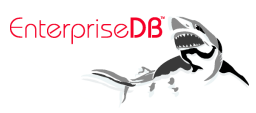

#### **Cost Versus Actual Time**

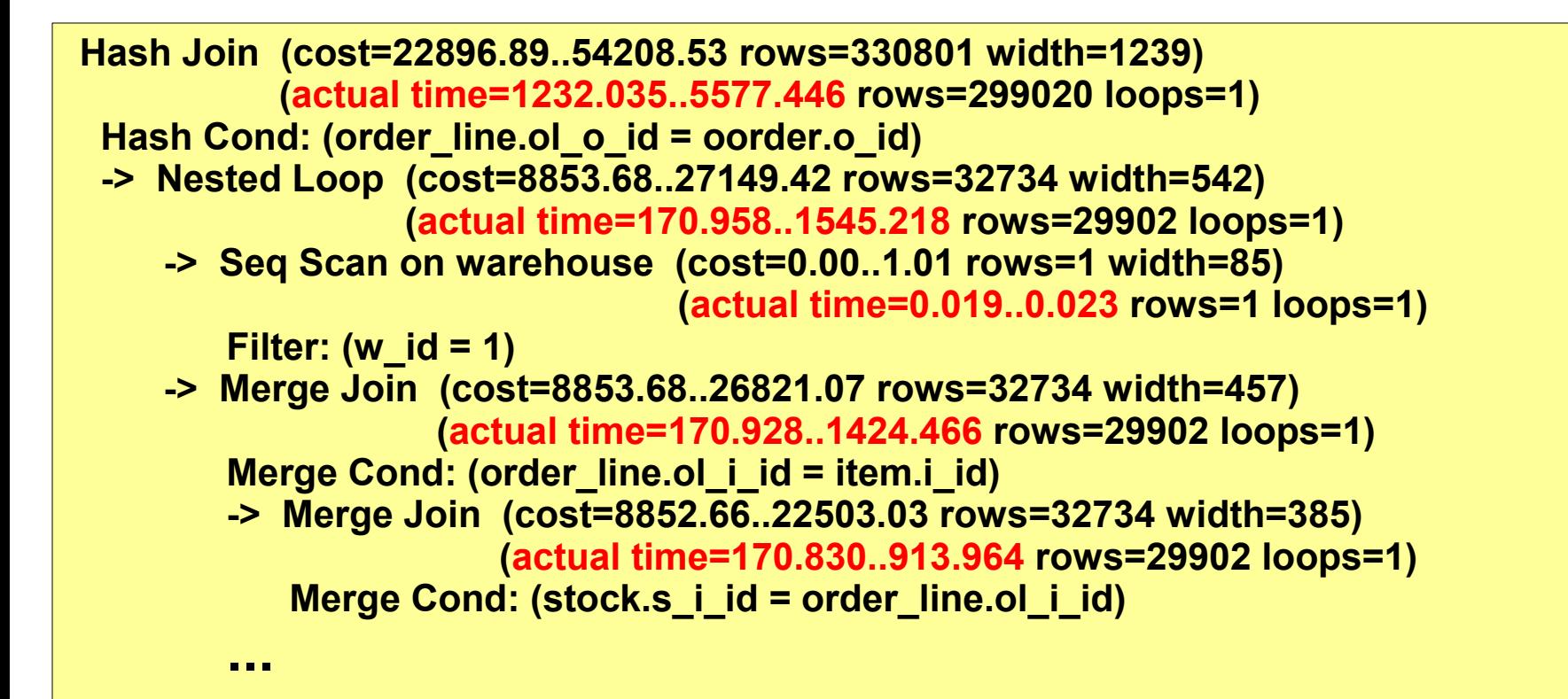

•Costs are not (normally) in ms! •But they should be roughly proportional to time

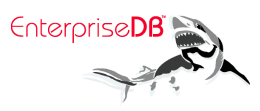

### **Plan Nodes**

- **Scans** 
	- Table scans (Sequential, Index, Bitmap, tid)
	- Other scans (Function, Values, Result)
- Joins
	- Nested Loop, Merge, Hash
- Set Operations, Partitioned Tables, and Inheritance
	- Append
	- SetOp Except, Intersect
- Miscellaneous
	- Sort, Aggregate, Unique, Limit
	- Materialize
	- SubPlan, Initplan

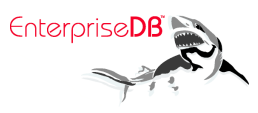

### **Table Scans – Sequential Scans**

tpcc=> explain select \* from stock; QUERY PLAN

Seq Scan on stock (cost=0.00..5348.00 rows=100000 width=315)

•Fast to start up •Sequential I/O is **much** faster than random access •Only has to read each block once •Produces unordered output

---------------------------------------------------------------

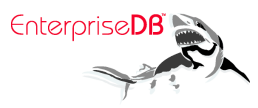

### **Table Scans – Index Scans**

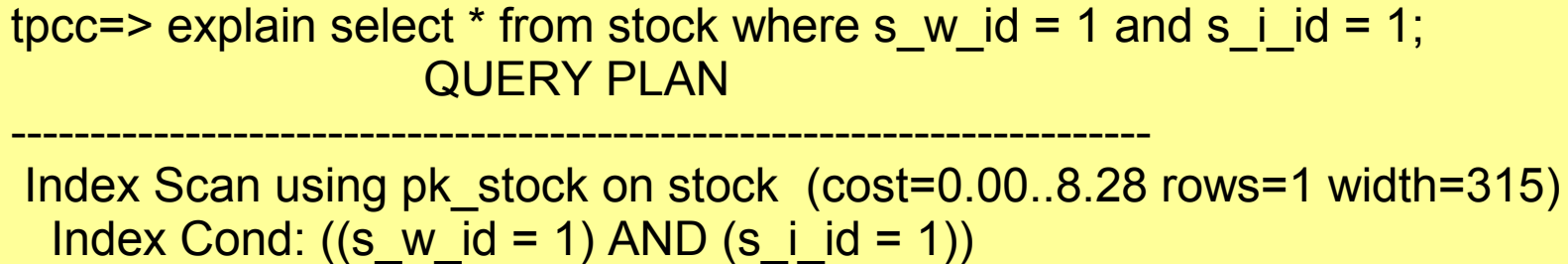

•Random access is **much** slower than sequential I/O •Also requires additional I/O to access index •Worse, potentially has to read blocks multiple times •Only scan which produces ordered output

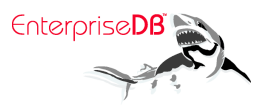

### **Table Scans – Bitmap Index/Heap Scans**

tpcc=# explain select  $*$  from stock where s i id in (1,3,5) or s i id in (2,4); QUERY PLAN ------------------------------------------------------------------------------------------------

Bitmap Heap Scan on stock (cost=5959.28..5978.85 rows=5 width=315) Recheck Cond: ((s\_i\_id = ANY ('{1,3,5}'::integer[])) OR (s\_i\_id = ANY ('{2,4}'::integer[])))

- -> BitmapOr (cost=5959.28..5959.28 rows=5 width=0) -> Bitmap Index Scan on pk\_stock (cost=0.00..3354.76 rows=3 width=0)
	- Index Cond:  $(s_i$  i\_id = ANY  $('{1,3,5}'':interger[])$
	- -> Bitmap Index Scan on pk\_stock (cost=0.00..2604.51 rows=2 width=0) Index Cond: (s i id = ANY (' $\{2,4\}$ '::integer[]))

•Best of both worlds – sequential I/O with index selectivity

- •But slow to start up due to having to read all the index tuples and sort them
- •Often selected for IN and =ANY(array) operators
- •Can combine multiple indexes
- •But optimizer can choose it for any indexable scan with low selectivity
- •Often ideal for DSS queries
- •Produces unordered output

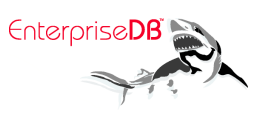

### **More Scans (Function, Values, Result)**

tpcc=> explain select \* from generate\_series(1,100); QUERY PLAN

------------------------------------------------------------------------

Function Scan on generate series (cost=0.00..12.50 rows=1000 width=4)

tpcc=> explain values  $(1)$ ,  $(2)$ ,  $(3)$ ; QUERY PLAN

------------------------------------------------------------- Values Scan on "\*VALUES\*" (cost=0.00..0.04 rows=3 width=4)

tpcc=> explain select 1; QUERY PLAN

------------------------------------------ Result (cost=0.00..0.01 rows=1 width=0)

Enterprisel

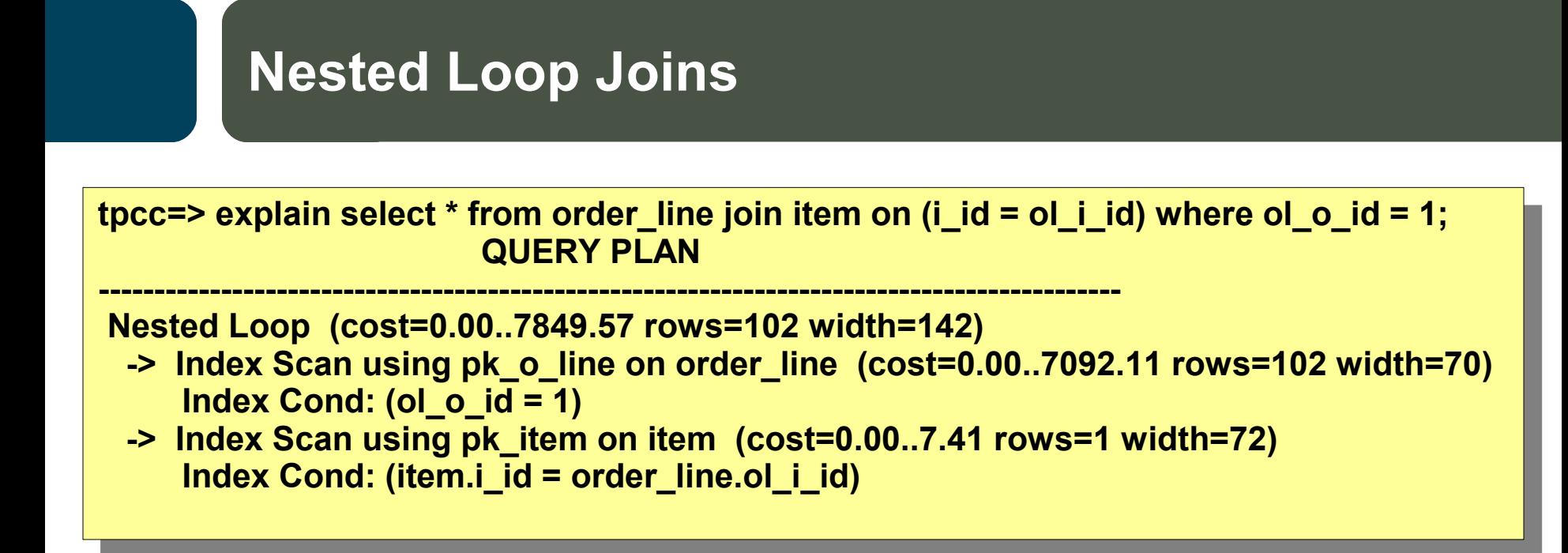

- •Slowest form of join in theory
- •But fast to produce first record
- •In practice it's usually desirable for OLTP queries
- •Performs very poorly if second child is slow
- •Only join capable of executing CROSS JOIN
- •Only join capable of inequality join conditions

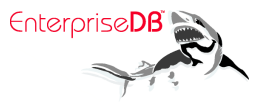

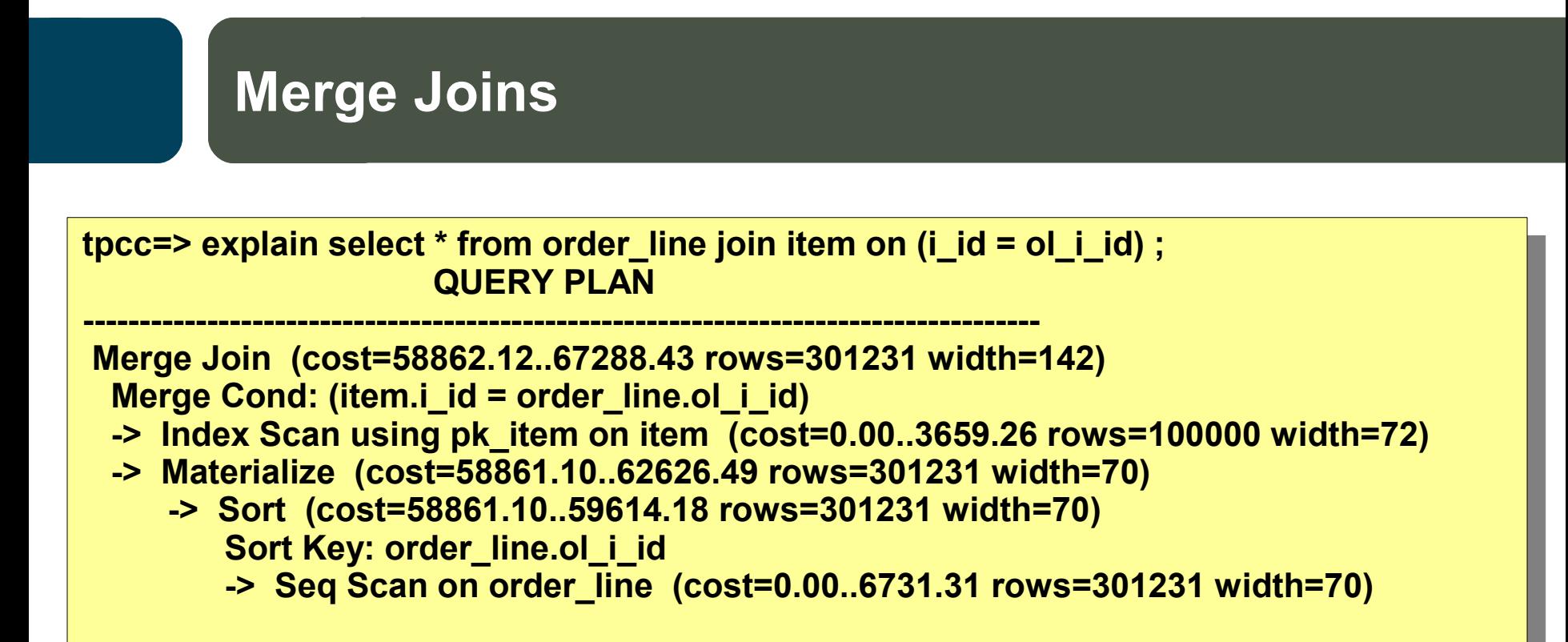

•Can only be used for equality join conditions – and only for ordered data types •Fastest join in theory, especially for large data sets

- •Requires ordered inputs which can require slow sorts or index scans
- •Often ideal for data warehouse queries
- •Startup can be slow, not desirable for OLTP queries

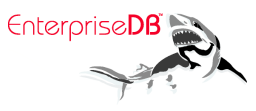

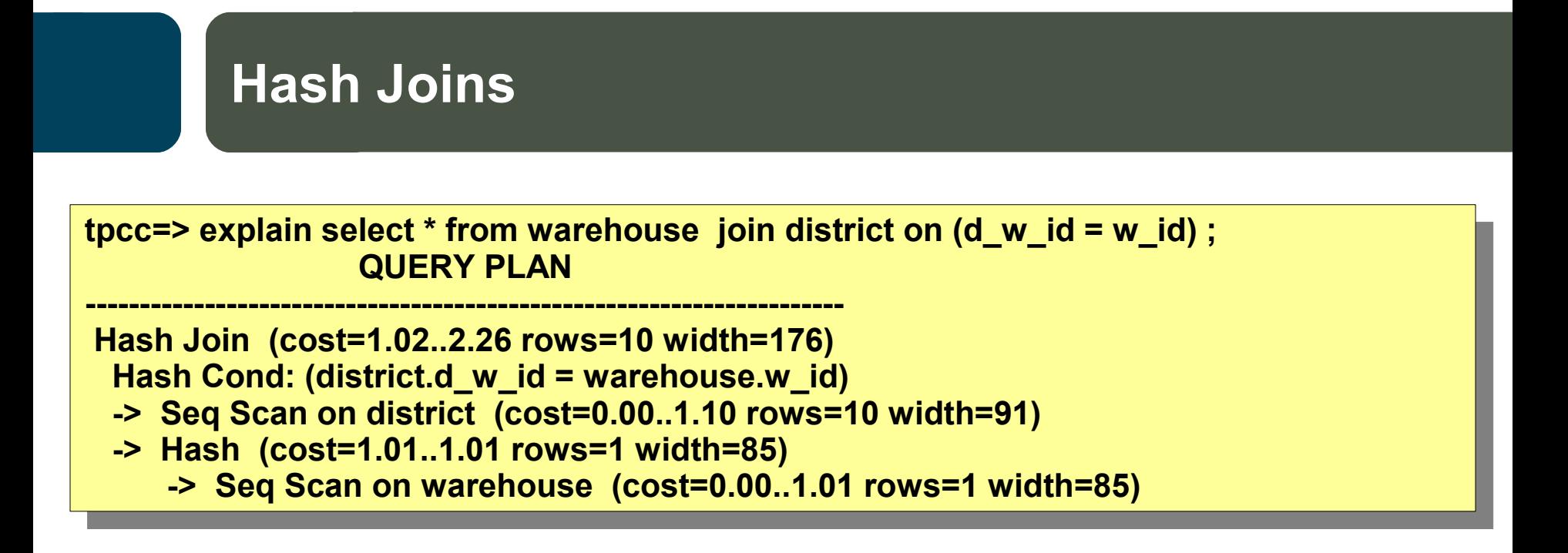

•Can only be used for equality join conditions – and only for hashable data types

- •Often ideal when joining a large table against a small table
- •Slow to start due to hashing the second (usually smaller) table
- •Can be especially slow if the estimate of the size of the tables is wrong

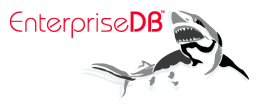

## **Set Operations – Inheritance and Partitioning**

**tpcc=> explain select \* from s\_partitions; QUERY PLAN** 

**-------------------------------------------------------------------------------------------- Result (cost=0.00..5362.00 rows=100200 width=361) -> Append (cost=0.00..5362.00 rows=100200 width=361) -> Seq Scan on stock\_partitions (cost=0.00..12.00 rows=200 width=361) -> Seq Scan on stock\_0 s\_partitions (cost=0.00..535.00 rows=10000 width=315) -> Seq Scan on stock\_1 s\_partitions (cost=0.00..535.00 rows=10000 width=315) -> Seq Scan on stock\_2 s\_partitions (cost=0.00..535.00 rows=10000 width=315) -> Seq Scan on stock\_3 s\_partitions (cost=0.00..535.00 rows=10000 width=315) -> Seq Scan on stock\_4 s\_partitions (cost=0.00..535.00 rows=10000 width=315) -> Seq Scan on stock\_5 s\_partitions (cost=0.00..535.00 rows=10000 width=315) -> Seq Scan on stock\_6 s\_partitions (cost=0.00..535.00 rows=10000 width=315) -> Seq Scan on stock\_7 s\_partitions (cost=0.00..535.00 rows=10000 width=315) -> Seq Scan on stock\_8 s\_partitions (cost=0.00..535.00 rows=10000 width=315) -> Seq Scan on stock\_9 s\_partitions (cost=0.00..535.00 rows=10000 width=315)**

•Produces unordered output which can reduce the available plans •Adds overhead, especially if you have many partitions which can't be eliminated •Also used for UNION ALL and UNION

•Warning: UNION must eliminate duplicates which requires a sort!

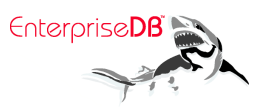

## **Set Operations – Inheritance and Partitioning**

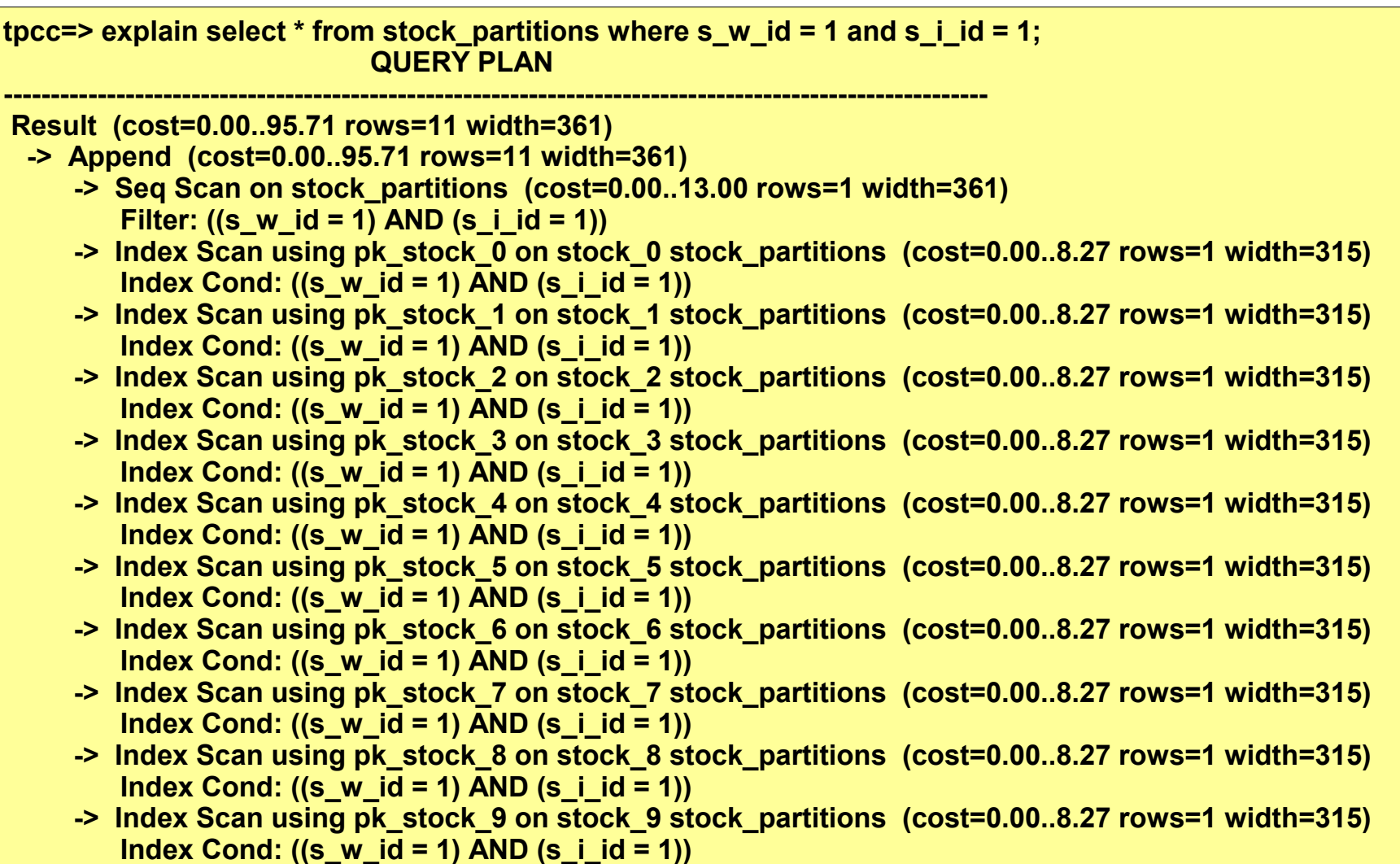

**EnterpriseDB** 

# **Set Operations – Inheritance and Partitioning**

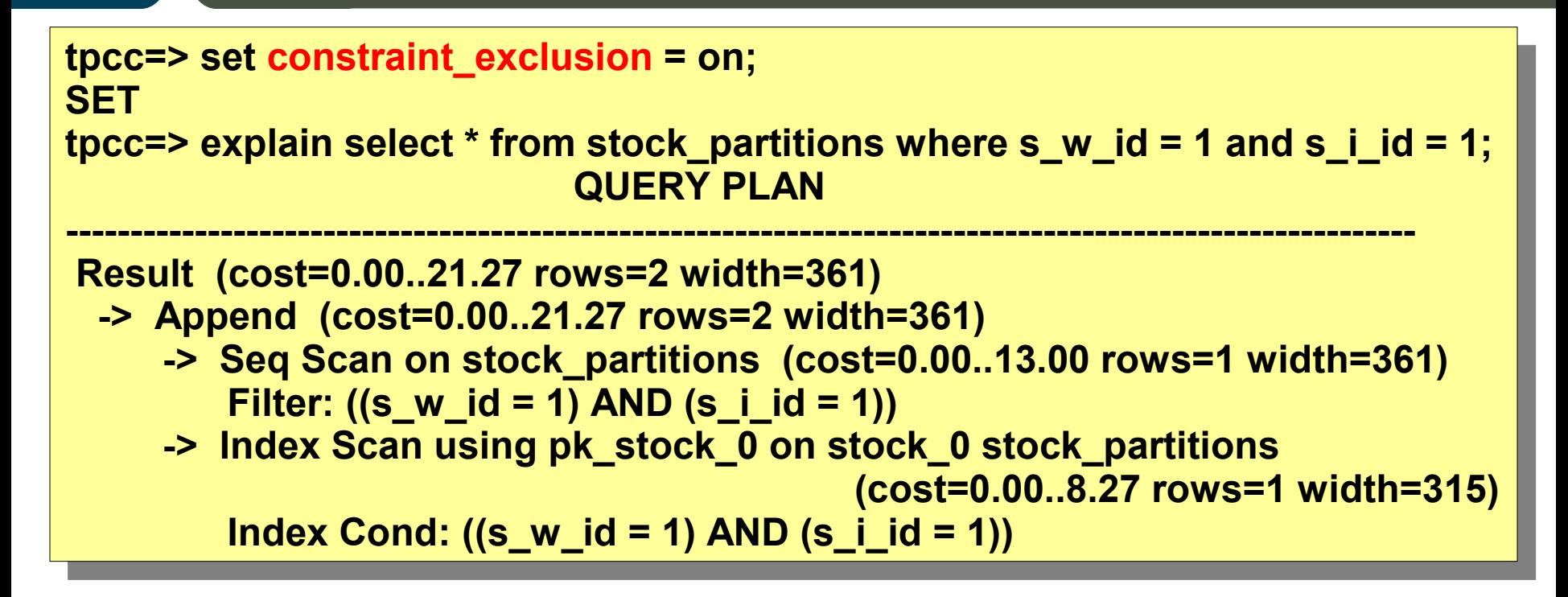

•Make sure to set constraint exclusion on if you have partition constraints set up

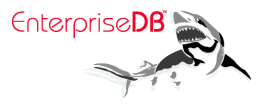

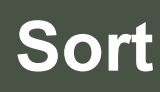

**tpcc=> explain analyse select 1 from stock order by s\_i\_id;**

**---------------------------------------------------------------------------------------------------- Sort (cost=13652.32..13902.31 rows=99995 width=4) (actual time=...) Sort Key: s\_i\_id Sort Method: quicksort Memory: 6345kB -> Seq Scan on stock (cost=0.00..5347.95 rows=99995 width=4) (actual...) Total runtime: 744.391 ms**

**tpcc=> explain analyse select \* from stock order by s\_i\_id;**

**----------------------------------------------------------------------------------------------------**

**Sort (cost=42709.32..42959.31 rows=99995 width=315) (actual time=...) Sort Key: s\_i\_id Sort Method: external sort Disk: 32024kB -> Seq Scan on stock (cost=0.00..5347.95 rows=99995 width=315) (actual...) Total runtime: 2550.343 ms**

- •Not just for ORDER BY also DISTINCT, GROUP BY, UNION, and merge joins •Sorts always have large startup times – bad for OLTP
- •If sort fits in work mem then it will use faster in-memory quicksort
- •Otherwise it will use slower external disk sort using temporary files

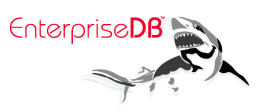

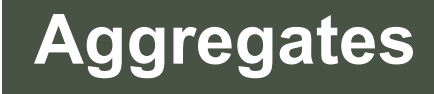

**tpcc=> explain select s\_i\_id, count(\*) from stock group by s\_i\_id;**

**---------------------------------------------------------------------------------------------------- GroupAggregate (cost=13652.32..15652.22 rows=99995 width=4) -> Sort (cost=13652.32..13902.31 rows=99995 width=4) Sort Key: s\_i\_id**

 **-> Seq Scan on stock (cost=0.00..5347.95 rows=99995 width=4)**

**tpcc=> explain select s\_i\_id, count(\*) from stock group by s\_i\_id;**

**---------------------------------------------------------------------------------------------------- HashAggregate (cost=5847.93..7097.86 rows=99995 width=4)**

 **-> Seq Scan on stock (cost=0.00..5347.95 rows=99995 width=4)**

**tpcc=> explain select distinct s\_i\_id from stock;**

**----------------------------------------------------------------------- Unique (cost=13652.32..14152.29 rows=99995 width=4)**

- **-> Sort (cost=13652.32..13902.31 rows=99995 width=4) Sort Key: s\_i\_id**
	- **-> Seq Scan on stock (cost=0.00..5347.95 rows=99995 width=4)**

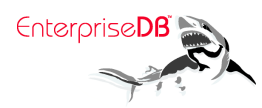

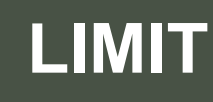

**tpcc=> explain analyse select \* from stock limit 10 offset 10; QUERY PLAN** 

**---------------------------------------------------------------------------------------------------- Limit (cost=0.53..1.07 rows=10 width=315) (actual time=0.061..0.113 rows=...) -> Seq Scan on stock (cost=0.00..5347.95 rows=99995 width=315) (actual time=0.018..0.054 rows=20 loops=1)**

•Limit handles both LIMIT and OFFSET •Limit can also be used for min() and max() if there's no where clause •Records skipped for OFFSET must still be generated and then thrown out!

•Note that the cost of child scan is still the full cost •However the actual time spent reflects the time saved due to the limit

•Sort combined with Limit can use an optimized form of sort

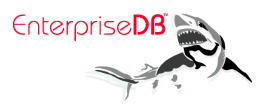

## **Subplans for Subqueries**

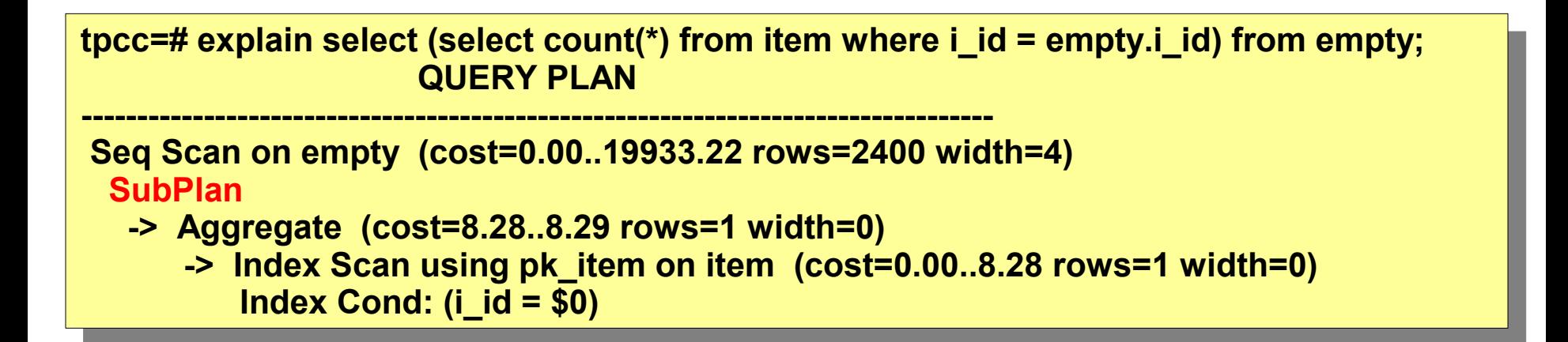

**tpcc=# explain select (select count(\*) from item) from empty; QUERY PLAN** 

**--------------------------------------------------------------------------**

**Seq Scan on empty (cost=2522.01..2556.01 rows=2400 width=0) InitPlan**

 **-> Aggregate (cost=2522.00..2522.01 rows=1 width=0)**

 **-> Seq Scan on item (cost=0.00..2272.00 rows=100000 width=0)**

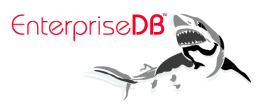

#### **"never executed" ???**

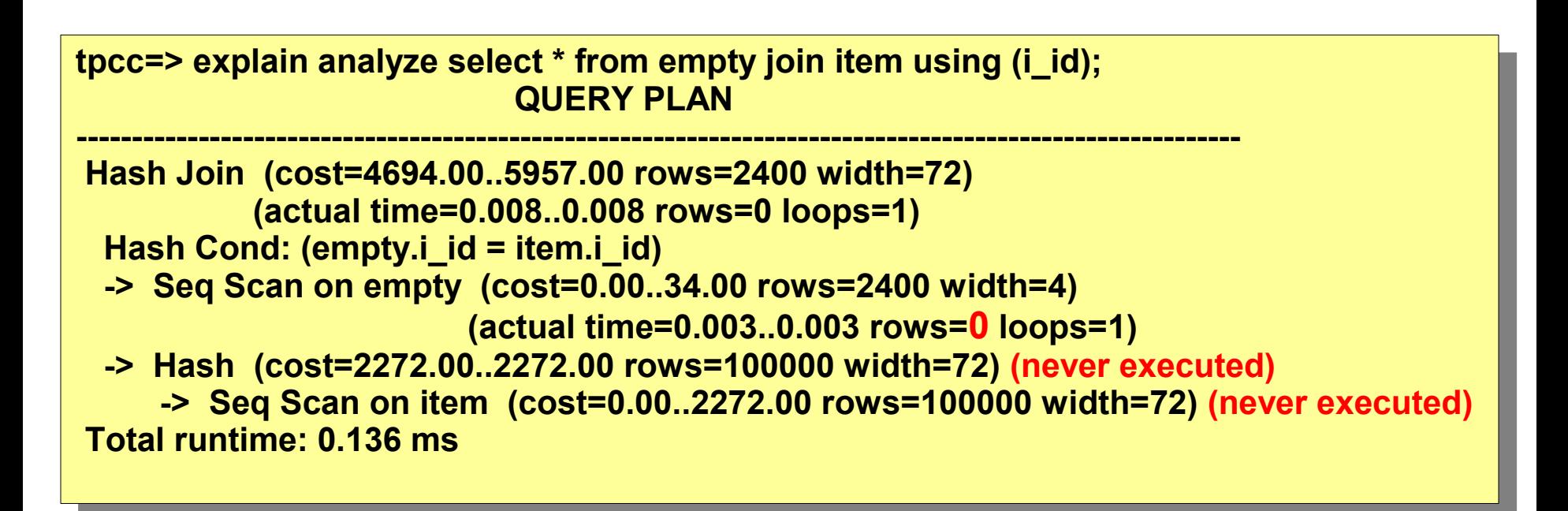

•Postgres only generates the hash if it's needed to match any records •Also often happens in Nested Loop joins, Merge Joins •Can also happen for subqueries used in select target lists

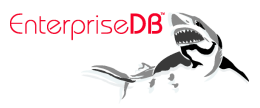

### **Real World Problems**

#### • Estimates are inaccurate

- Have you analysed recently?
- Are your tables empty? Postgres falls back to a heuristic.
- Are your columns strongly correlated?
- Are your clauses written like WHERE  $i+0 = val$  or lower(t) = 'foo' ?
- Not using an available index
	- Are you sure using the index would actually be helpful?
	- Are you using LIKE? Is your index using text\_pattern\_ops?
- Mysterious time sinks
	- Triggers? Do you have indexes on foreign keys?
	- Dead tuples? Have you vacuumed recently?

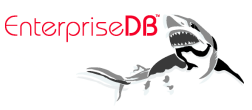

### **Asking for Help**

- State your PostgreSQL version
- Make sure you have vacuumed and analysed appropriately
- Always include EXPLAIN ANALYSE output
- Include queries/tables/data when possible

[pgsql-performance@postgresql.org](mailto:pgsql-performance@postgresql.org)

**Thanks Robert Treat, Greg Sabino Mullane, AndrewSN@#postgresql, Magnifikus@#postgresql, Bryan Encina, Neil Conway**

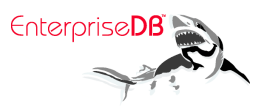